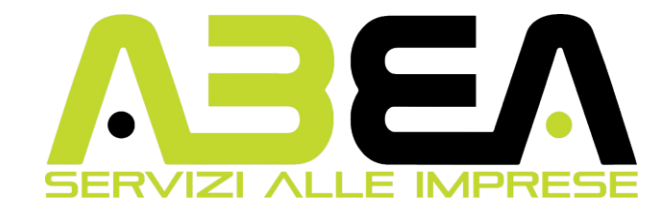

## **Corso Digital Transformation Manager – Transizione Digitale in Azienda**

**Obiettivi**: Diventare uno specialista dei canali di comunicazione digitale. Partendo dalla conoscenza dell'informatica di base e degli strumenti Office, sviluppare le competenze del Content creator. Questa figura si occupa principalmente di creazione, sviluppo e messa a punto di contenuti che si trovano su varie piattaforme: siti web aziendali, blog, social media, e qualsiasi altro progetto informatico. Il lavoro si basa sulla costruzione di una strategia che può portare al successo dell'intero business aziendale. Il percorso si conclude con un'analisi sulla persona, che abbia l'intenzione di riqualificarsi in un contesto lavorativo, prendendo consapevolezza delle proprie capacità e degli obiettivi personali. Le lezioni puntano ad una preparazione pratica, integrando contenuti teorici con esercitazioni e role playing.

Modulo 1: Presentazione partecipanti e team building - Introduzione al corso e panoramica sui contenuti da sviluppare - INFORMATICA DI BASE: COMPUTER ESSENTIALS (CONCETTI DI BASE - GESTIONE FILE - WINDOWS): comprendere i concetti fondamentali relativi al computer, ai dispositivi elettronici, alla loro Comunicazione e al Software, Tecnologie delle informazioni, Hardware, Software e Licenze, Avvio e Chiusura di una Sessione. Operare efficacemente sul Desktop di un computer usando Icone e Finestre, Regolare le principali Impostazioni del Sistema e usare le Funzionalità di Guida in Linea, Creare un semplice Documento e Generarne delle Copie, Conoscere i Principali concetti di Gestione dei File ed essere in grado di Organizzare Cartelle Software di Compressione e di estrazione di file di grandi dimensioni, Conoscere i Sistemi Operativi (Windows, MacOs) Online Essentials (Browser, Motori di Ricerca, Posta Elettronica, Social): Browser (Internet Explorer, Microsoft Edge, Mozilla Firefox, Google Chrome), Videoconferenza (Skype), Posta Elettronica e Pec, Social (Facebook, Twetter, Instagram), Messaggistica Istantanea (Whatsapp, Facebook Messenger, Viber, Telegram). WORD PROCESSING (WORD): Utilizzo dell'Applicazione Microsoft Word, Lavorare con i documenti, Migliorare la produttività, Creazione di un documento, Inserire un testo, Selezionare, modificare, Formattazione, Formattare un testo, Formattare un paragrafo, Utilizzare gli Stili, Oggetti, Creare una tabella, Formattare una tabella, Oggetti grafici, Stampa unione, Impostazione, Risultati e stampe, Preparazione della stampa, Impostazione, Controllo e stampa. SPREADSHEAT (EXCEL): Utilizzo dell'applicazione: Lavorare con i Fogli Elettronici, Migliorare la produttività Celle, Inserire, Selezionare, Modificare, Riordinare, Copiare, Spostare, Cancellare, Gestione dei fogli di lavoro, Righe e Colonne, Fogli di Lavoro, Formule e funzioni, Formule Aritmetiche, Funzioni, Formattazione, Numeri e Date, Contenuti, Allineamento, Bordi, Effetti Grafici, Grafici, Creazione Grafici, Preparazione delle stampe, Modifica Impostazione, Controllo e stampa PRESENTATION (POWERPOINT): Utilizzo dell'applicazione, Lavorare con le presentazioni, Migliorare la produttività, Sviluppo di una Presentazione, Viste di una presentazione, Diapositive, Schemi, Diapositiva, Testi, Gestione di Testi, Formattazione, Elenchi, Tabelle, Pagine, Utilizzo delle Pagine e loro Organizzazione, Oggetti e Grafici, Inserimento, Modifica, Oggetti Grafici, Disegnare Oggetti, Preparazione degli Output, Preparazione, Controllo Ortografico e Rilascio NETWORKING IT SECURITY-SPECIALIZED LEVEL (SICUREZZA INFORMATICA): Comprendere i Concetti relativi alle Reti, alla Comunicazione Dati e alle possibilità di Connessione, Essere in grado di Collegarsi a una Rete, Condivisione di Documenti in Rete, Possibilità di Lavoro in Team tramite Rete. Concetti relativi alla Sicurezza Informatica, Malware

Modulo 2: Come fare Business con internet e i social Network - Le basi del business ed il ruolo del marketing: Cosa è il marketing - Evoluzione dei modelli di marketing: dal modello behaveoristico, al cognitivo, fino al marketing esperienziale. Dal marketing al digital marketing – Definizione, tecniche e strumenti del web – La figura del web marketer – Attività che caratterizzano il digital marketing – Tipologie di siti web

Modulo 3: Come proporsi in un business online - Dal cerchio d'oro alla costruzione dell'elevator pitch – Tecniche di costruzione di un funnel per la vendita di un prodotto o di un servizio online – Analisi di mercato.

Modulo 4: Introduzione ai principali Social network – L'utilizzo dei social come strumento di sviluppo di un business e brand awareness - Instagram: Come funziona oggi Instagram - Come creare un profilo su Instagram - Che differenza c'é tra un profilo personale e un profilo business o creator su Instagram - Come si sceglie l'username personale, aziendale o su un argomento - Perché avere un profilo business su Instagram - Cosa sono le Vanity metrics – Come si crea una biografia di Instagram.

Modulo 5: Instagram: Come si avviano i contenuti e le attività di un profilo nuovo su Instagram – L'importanza dello storytelling - Come si crea l'anteprima di un feed ben curato – Su cosa si basa l'engagement e come si creano contenuti che generano e aumentano le interazioni organiche - I contenuti di valore - Come si scrive una caption efficace su Instagram – Lavorare sull'aspetto visivo dei testi, come renderli interattivi con l'uso di sintesi e domande - L'importanza della call to action e dell'alt text - Come condividere foto, album di foto e video su Instagram - Come si utilizzano i filtri - A cosa serve la geolocalizzazione sulle foto di Instagram - Come mettere tag e menzioni su Instagram - Cosa sono gli hashtag - Come e quali hashtag utilizzare su Instagram - Come cercare gli hashtag - Cosa sono le stories, come si utilizzano e come si aumentano le visualizzazioni con le stories – Come utilizzare i contenuti in evidenza – L'importanza del format - I fondamenti della Comunicazione e del Marketing applicati al Web e ai Social Media - Branding e Personal Branding: costruire la propria immagine e definire il proprio stile e tone of voice.

Modulo 6: Come si collega il profilo Instagram con Facebook - Differenza tra un profilo personale e una pagina aziendale - Creazione pagina aziendale su Facebook - Ottimizzazione della pagina - Come gestire in maniera corretta e proficua una pagina Facebook – Come si creano i post di Facebook per far interagire gli utenti.

Modulo 7: L'utilizzo della Meta Suite per la gestione multipla di Pagine Facebook e profili Instagram - Lo strumento di pianificazione della Meta Suite per la programmazione di contenuti e campagne di adv – Panoramica sui dati Insight di Instagram e di Facebook - Come gestire le statistiche su Instagram e Facebook - Social Advertising su Instagram e

Facebook – Come funzionano le campagne Ads – Quando e come attivare le campagne a pagamento - Creazione di una campagna e scelta degli obiettivi di advertising – La creazione dei pubblici sulle campagne Ads - Chi è un influencer – Come utilizzare l'Influencer marketing su Instagram o Facebook - Come individuare e scegliere un Influencer - I dati importanti da considerare nell'influencer marketing – Come diventare Influencer e come proporsi alle aziende per avviare delle collaborazioni – Cosa sono le affiliazioni e il dropshipping e come sfruttare le tecniche di monetizzazione tramite i social.

Modulo 8: CHANGE MANAGEMENT I PROCESSI DI CAMBIAMENTO: Prendere consapevolezza delle proprie capacità personali, Guidare la persona ad applicare le capacità al contesto o alla situazione, Pianificare il cambiamento (strutturazione del cambiamento).IL FOCUS SULLA PERSONA: Individuare le skills da migliorare capacità personali, relazionali, manageriali a partire dal proprio obiettivo individuale. Il ciclo di visioning (mission- vision- valori -cultura d'impresa) – Percorso di costruzione della vision e della mission personali e/o aziendali. LE COMPETENZE PER AFFRONTARE CON EFFICACIA I CAMBIAMENTI: identificare e superare le resistenze al cambiamento, impostare un nuovo metodo per guidare con successo i processi di cambiamento, evitare i principali errori e le trappole del cambiamento. MOTIVARE AL CAMBIAMENTO: essere consapevoli dei bisogni e delle resistenze al cambiamento, la motivazione al cambiamento, la consapevolezza del cambiamento. Agire e Monitorare: utilizzare le informazioni per sviluppare una strategia di cambiamento adeguata alla propria realtà, lavorare con gli altri per costruire e generare il cambiamento, costi e benefici del cambiamento. Linkedin: Profilo Linkedin e personal branding - Impostare il profilo personale - Cosa fare con il profilo: i vantaggi del personal branding nel marketing – Come utilizzare Linkedin per incrementare le opportunità lavorative attraverso le proprie competenze.

Modulo 9: Il piano editoriale: che cos'è e a cosa serve – Studio preliminare dell'azienda e del contesto per la costruzione di un piano editoriale efficace - L'importanza del posizionamento e della differenziazione - Conoscere il target (targhettizzazione, buyer personas) - Elaborazione di un piano editoriale e di un calendario editoriale - Gestione dei ruoli all'interno di un team e pianificazione delle attività per la gestione singola o multipla di aziende.

Modulo 10: Google Adwords: che cos'è e a cosa serve – Formati pubblicitari di Google Adwords - Utilizzo dello strumento di pianificazione delle parole chiave in ottica SEO come tool online di supporto per la ricerca delle keywords – Creazione pratica di un annuncio di testo su Google Adwords – Analisi di siti web: errori da evitare ed elementi essenziali nella creazione di un sito web.

Moduli Obbligatori D.lgs 81/08: Salute e Sicurezza sui luoghi di lavoro (4h teoria) Diritti e Doveri dei Lavoratori in Somministrazione (4h teoria)